## **%KN, %KO and %KS - Siemens Function-Key Logic**

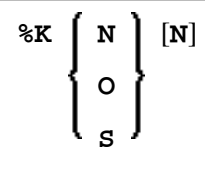

These commands are only applicable to Siemens terminals.

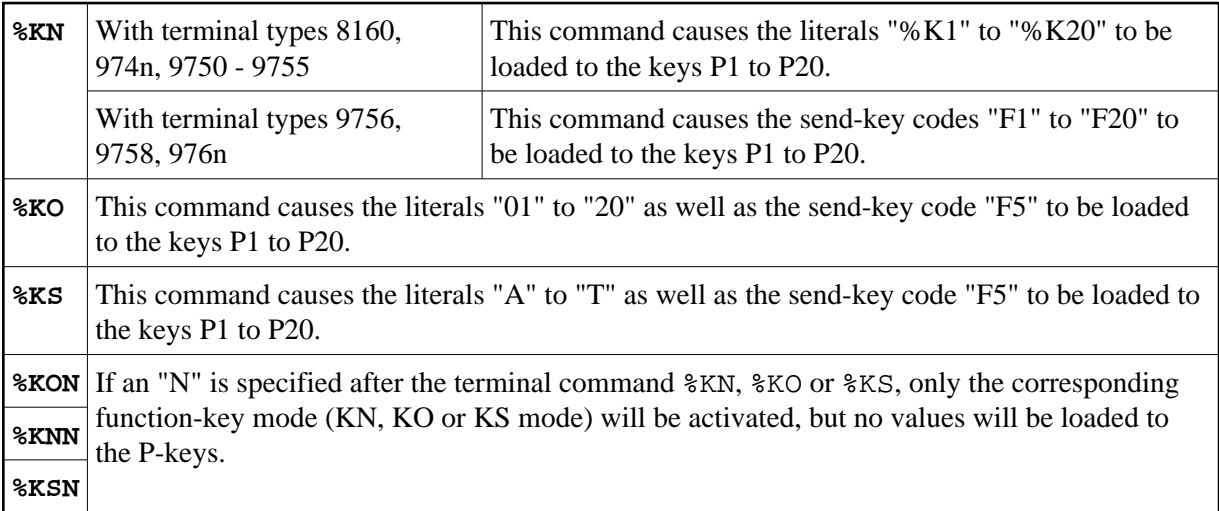

See also *Natural under BS2000/OSD* (in the *Operations* documentation).